## Windows 8 1 microsoft office torrent stopped working

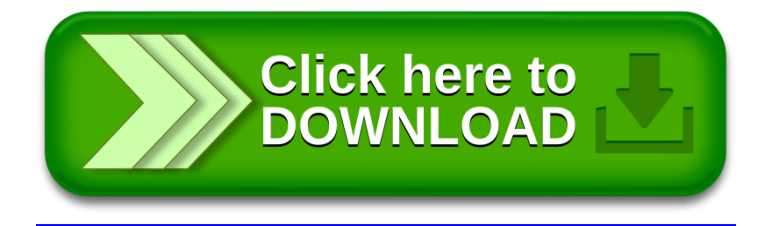